## **WARNING - FIELD ALERT**

## **To: ALL GOLIATH USERS**

## **TO AVOID SERIOUSLY DAMAGING YOUR GOLIATH SYSTEM WHEN YOU POWER IT ON, READ THE FOLLOWING INSTRUCTIONS CAREFULLY.**

**Step 1** Insert the Goliath CPU Card fully into the CPU socket. Press the CPU Card straight down firmly, so that the CPU Card edge is properly seated fully and completely inside the CPU Card connector. The CPU Card should be seated parallel to the Goliath baseboard and should *NOT* be at an angle.

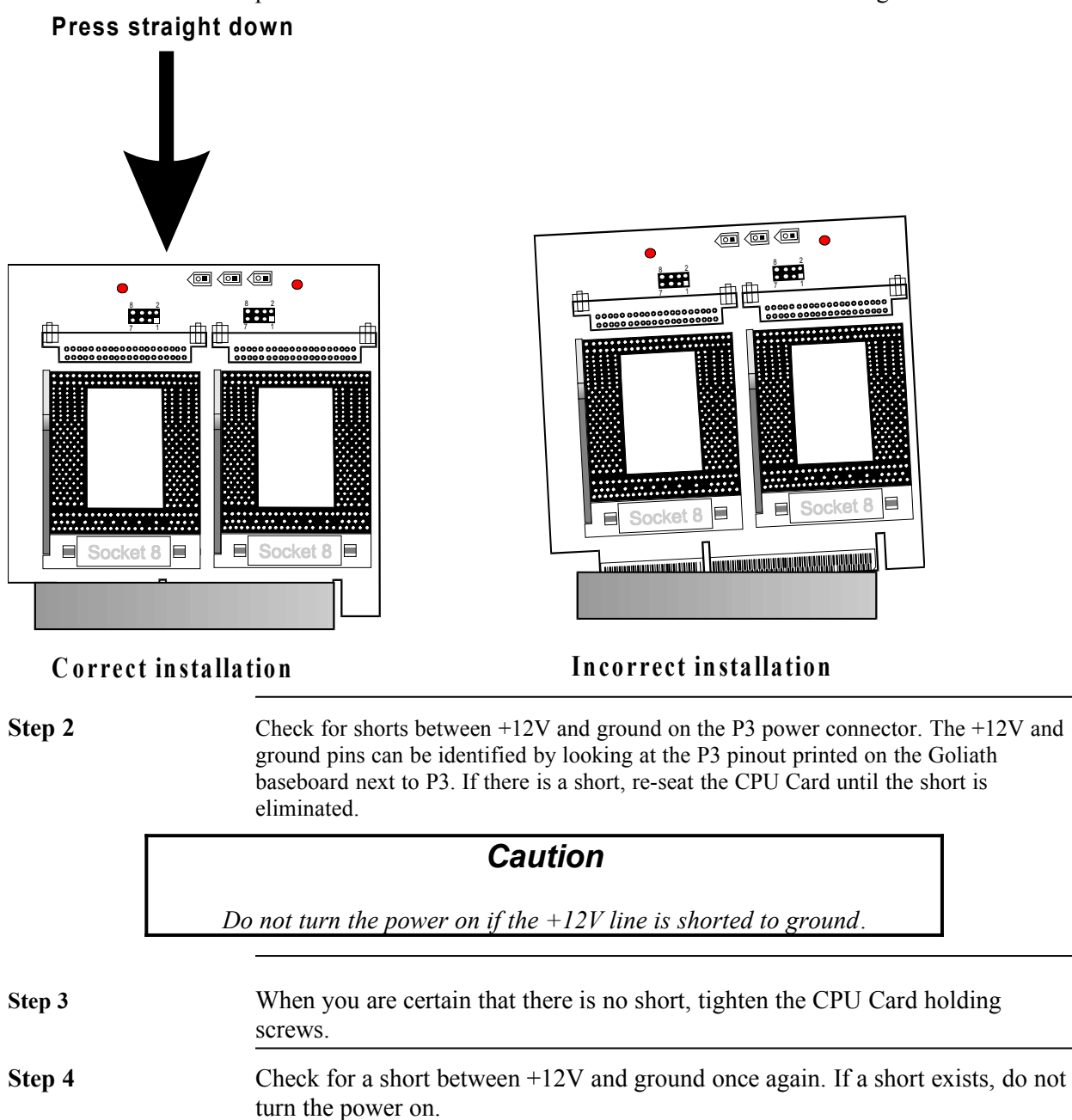

Call American Megatrends technical support at 770-246-8645.